# Package 'contingency'

January 29, 2021

Title Discrete Multivariate Probability Distributions

Version 0.0.6

Description Provides an object class for dealing with many multivariate probability distributions at once, useful for simulation.

**Depends** R  $(>= 3.5.0)$ , rje

License GPL-2

LazyData true

Suggests knitr, rmarkdown, testthat

VignetteBuilder knitr

RoxygenNote 7.1.1

NeedsCompilation no

Author Robin Evans [aut, cre]

Maintainer Robin Evans <evans@stats.ox.ac.uk>

Repository CRAN

Date/Publication 2021-01-29 09:20:11 UTC

# R topics documented:

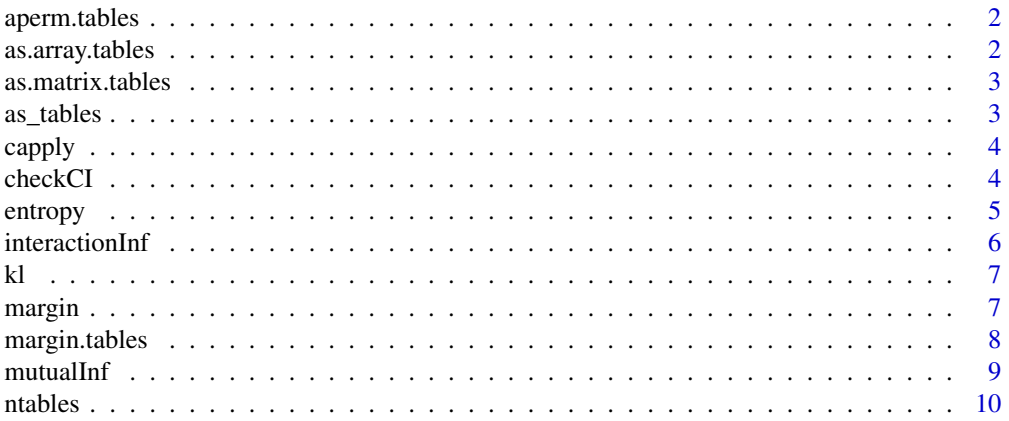

# <span id="page-1-0"></span>2 as.array.tables

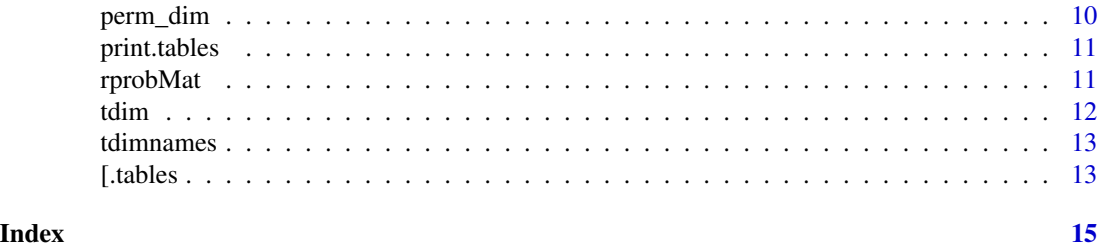

aperm.tables *Permute dimensions of tables*

#### Description

Method for permuting indices of tables object.

#### Usage

## S3 method for class 'tables' aperm(a, perm, ...)

# Arguments

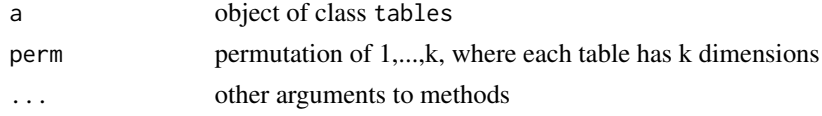

#### Value

A permuted tables object.

as.array.tables *Convert tables into array*

### Description

Convert tables into array

#### Usage

## S3 method for class 'tables' as.array $(x, \ldots)$ 

# Arguments

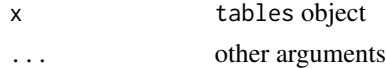

# <span id="page-2-0"></span>as. matrix.tables 3

# Value

An array object

as.matrix.tables *Convert tables into matrix*

# Description

Convert tables into matrix

# Usage

## S3 method for class 'tables' as.matrix $(x, \ldots)$ 

#### Arguments

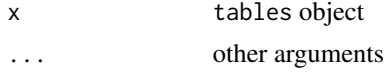

#### Value

A matrix object

as\_tables *As tables*

# Description

As tables

#### Usage

as\_tables(x, tdim, ...)

#### Arguments

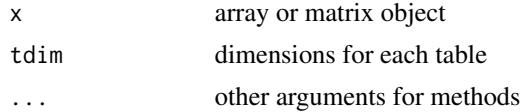

#### Value

A tables object.

<span id="page-3-0"></span>

Apply a function to each contingency table in a tables object.

#### Usage

capply $(x, f, \ldots)$ 

#### Arguments

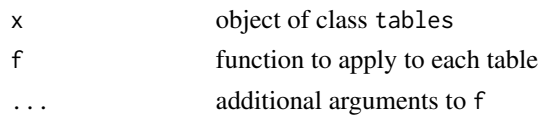

#### Value

a vector, matrix or list of outputs from the function f.

checkCI *Check conditional independence*

#### Description

Gives a numerical check that a (conditional) independence holds in a probability distribution.

#### Usage

```
checkCI(x, A, B, C = integer(0), eps = .Machine$double.eps, ...)
## S3 method for class 'array'
checkCI(x, A, B, C = integer(0),eps = .Machine$double.eps, ...)## S3 method for class 'tables'
checkCI(x, A, B, C = integer(0),eps = .Machine$double.eps, ...)
```
#### Arguments

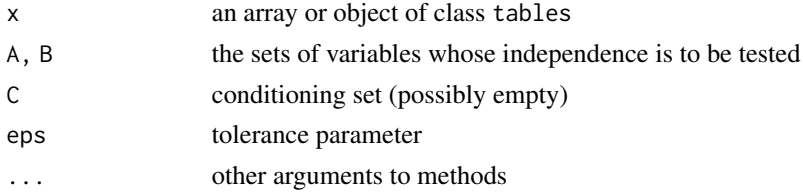

#### <span id="page-4-0"></span>entropy 5

#### Details

just tests to an appropriate numerical precision that a conditional independence holds: this is \*not\* a statistical test for conditional independence. If A and B overlap with C then these vertices are ignored. If A and B intersect with one another (but not C) then the solution is always false.

#### Value

A logical, or a vector of logicals of the same length as the number of tables provided, indicating whether the conditional independence seems to hold numerically.

#### Methods (by class)

- array: method for array object
- tables: method for tables object

#### entropy *Calculate entropy of discrete distribution*

#### Description

Calculate entropy of discrete distribution

#### Usage

```
entropy(p, ...)
## Default S3 method:
entropy(p, ...)
## S3 method for class 'array'
entropy(p, margin, ...)
## S3 method for class 'tables'
entropy(p, margin, ...)
```
#### Arguments

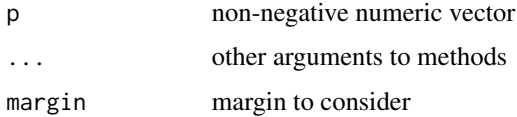

#### Value

A numeric value of the entopy, or vector of entropies.

# <span id="page-5-0"></span>6 interactionInf

# Methods (by class)

- default: Default method for vectors
- array: Method for arrays
- tables: Method for tables object

interactionInf *Interaction information*

# Description

Interaction information

# Usage

```
interactionInf(p, ...)
```
## Default S3 method: interactionInf(p, ..., condition)

# Arguments

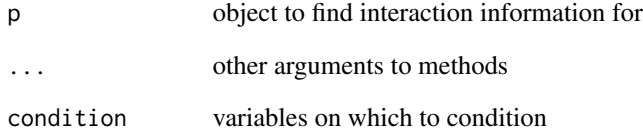

# Value

Numeric value for interaction information, or a vector of interaction information values.

### Methods (by class)

• default: Default method for vectors

<span id="page-6-0"></span>Get the KL Divergence between two discrete distributions

#### Usage

kl(x, y, ...) ## Default S3 method: kl(x, y, ...) ## S3 method for class 'tables' kl(x, y, ...)

# Arguments

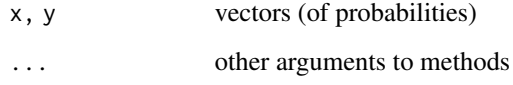

# Value

a numberic value, vector or matrix of KL-divergences.

# Methods (by class)

- default: Default method for vectors
- tables: Method for tables object

margin *Get margin of a table or tables*

# Description

Get margin of a table or tables

#### Usage

```
margin(x, ...)
margin2(x, ...)conditional(x, ...)
conditional2(x, ...)
intervention(x, ...)
```
#### Arguments

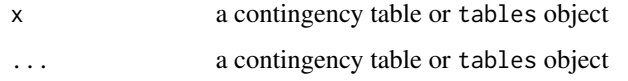

#### Details

margin2 keeps all dimensions, and hence results will sum to the number of cells summed over.

#### Value

an object of the same class as x. The resulting array, or collection of tables, will contain a marginal, conditional or interventional distribution.

#### Functions

- margin2: keep all dimensions
- conditional: conditional distributions
- conditional2: conditional distributions with all dimensions kept
- intervention: interventional distributions

margin.tables *Get the marginal distributions*

# Description

Get the marginal distributions

# Usage

```
## S3 method for class 'tables'
margin(x, margin = NULL, order = TRUE, ...)
```
<span id="page-7-0"></span>

#### <span id="page-8-0"></span>mutualInf 9

#### Arguments

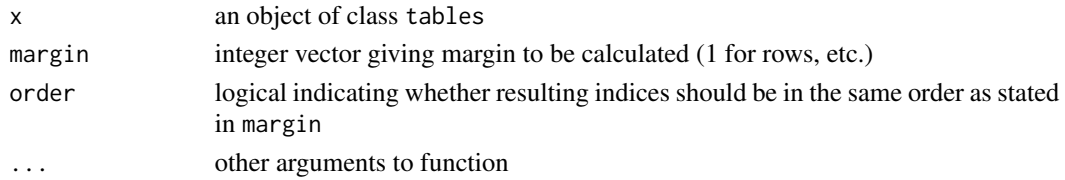

# Details

Calculates marginal distributions for each entry in a probMat.

#### Value

An object of class tables consisting of the required marginal distribution.

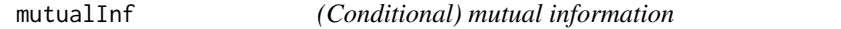

#### Description

(Conditional) mutual information

#### Usage

mutualInf(p, m1, m2, condition, ...)

## Default S3 method: mutualInf(p, m1, m2, condition, ...)

## S3 method for class 'tables' mutualInf(p, m1, m2, condition, ...)

#### Arguments

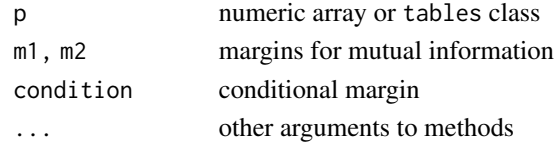

#### Value

Numeric value for mutual information, or a vector of mutual information values.

#### Methods (by class)

- default: Default method for vectors
- tables: Method for tables object

<span id="page-9-0"></span>

Number of tables

### Usage

ntables(x)

#### Arguments

x an object of class tables

#### Details

Gives the number of tables in an object of class tables.

#### Value

An integer.

#### perm\_dim *Permute indices for variable* k

#### Description

Currently only works for binary dimensions.

#### Usage

perm\_dim(x, k, perm, ...)

### Arguments

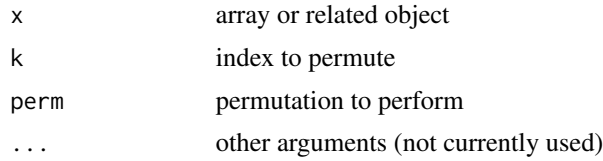

#### Details

Permutes the levels of one variable according to the permutation given in perm. Can be applied to matrices, arrays or tables.

#### <span id="page-10-0"></span>print.tables 11

# Value

A permuted array or tables object.

print.tables *Print tables*

#### Description

Print method for object of class tables.

#### Usage

## S3 method for class 'tables'  $print(x, \ldots)$ 

# Arguments

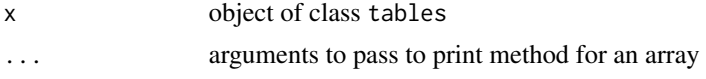

#### Value

The input provided (invisibly).

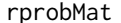

Generate matrix of (conditional) probability distributions

#### Description

Generates discrete probability distributions in a matrix.

#### Usage

rprobMat(n, dim, d, alpha = 1)

rcondProbMat(n, dim, d, alpha = 1, condition)

#### Arguments

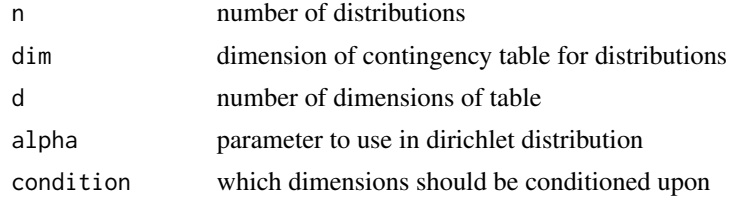

# <span id="page-11-0"></span>Details

Returns an object of class tables consisting of discrete probability distributions. Each distribution is assumed to be a contingency table of dimension dim, and the probabilities are generated using a Dirichlet distribution with parameters all equal to alpha.

#### Value

A tables object containing random distributions.

### Functions

• rcondProbMat: Random conditional distributions

#### Examples

dat <- rprobMat(10, c(2,2,2))

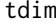

**Dimension of distributions over contingency tables** 

#### Description

Dimension of distributions over contingency tables

#### Usage

tdim(x)

 $tdim(x) \leq value$ 

#### Arguments

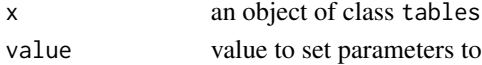

# Details

The class tables is used to represent a collection of multidimentional tables; this function returns the dimension of each table.

#### Value

an integer vector of the dimensions the tables object inputted with the new dimensions

#### Functions

• tdim <-: assign tables dimension

<span id="page-12-0"></span>

Dimension names for distributions over contingency tables

#### Usage

tdimnames(x)

tdimnames $(x)$  <- value

#### Arguments

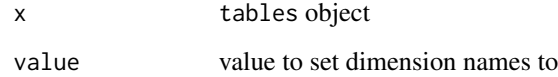

#### Value

the tables object inputted with the new dimension names

#### Functions

• tdimnames <-: assign dimension names

[.tables *Subset object of class tables*

### Description

Take subset of tables class.

#### Usage

## S3 method for class 'tables'  $x[i, j, ..., drop = TRUE, keep = FALSE]$  14 [tables] [i.tables] [i.e.d. i.e.  $\frac{1}{2}$  [i.tables]  $\frac{1}{2}$  [i.tables]  $\frac{1}{2}$  [i.tables]  $\frac{1}{2}$  [i.tables]  $\frac{1}{2}$  [i.tables]  $\frac{1}{2}$  [i.tables]  $\frac{1}{2}$  [i.tables]  $\frac{1}{2}$  [i.tables]  $\frac{1}{2}$  [i.table

#### Arguments

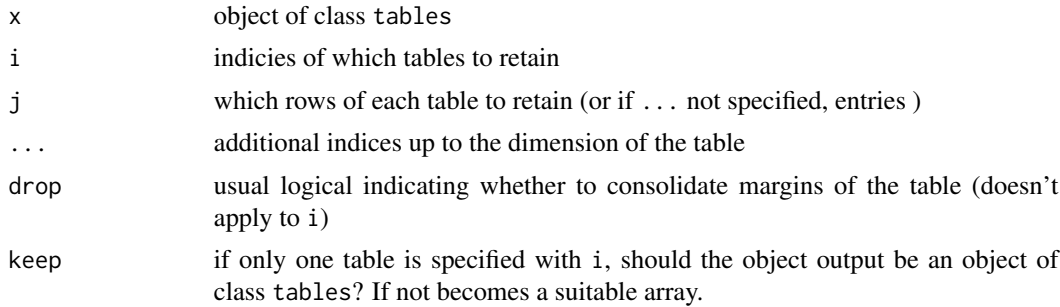

#### Details

There are two main ways to subset these tables. In both cases the first index refers to the tables being selected; one of the methods is to additionally specify all the indices corresponding to the tables, the other is to only specify a single entry. For example,  $x[,1,2,2]$  specifies the  $(1,2,2)$ th entry of each table;  $x$ [,7] will have the same effect for  $2x2x2$  tables.

If only one index is specified, then the function behaves just as ordinary subsetting on an array.

#### Value

A tables object over the specific entries and values selected.

# Examples

```
x \leftarrow \text{rprobMat}(n=10, \text{rep}(2,3))x[1,]
x[,1,1:2,1]
x[,1,1:2,1,drop=FALSE]
```
# <span id="page-14-0"></span>Index

```
13
```
aperm.tables, [2](#page-1-0) as.array.tables, [2](#page-1-0) as.matrix.tables, [3](#page-2-0) as\_tables, [3](#page-2-0)

capply, [4](#page-3-0) checkCI, [4](#page-3-0) conditional *(*margin*)*, [7](#page-6-0) conditional2 *(*margin*)*, [7](#page-6-0)

entropy, [5](#page-4-0)

interactionInf, [6](#page-5-0) intervention *(*margin*)*, [7](#page-6-0)

# kl, [7](#page-6-0)

margin, [7](#page-6-0) margin.tables, [8](#page-7-0) margin2 *(*margin*)*, [7](#page-6-0) mutualInf, [9](#page-8-0)

ntables, [10](#page-9-0)

perm\_dim, [10](#page-9-0) print.tables, [11](#page-10-0)

rcondProbMat *(*rprobMat*)*, [11](#page-10-0) rprobMat, [11](#page-10-0)

tdim, [12](#page-11-0) tdim<- *(*tdim*)*, [12](#page-11-0) tdimnames, [13](#page-12-0) tdimnames<- *(*tdimnames*)*, [13](#page-12-0)